AutoCAD Crack Free Download

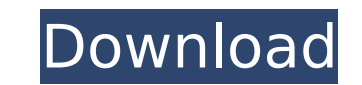

## **AutoCAD Crack + Full Product Key Free Download X64 [2022-Latest]**

AutoCAD has multiple objectives, such as: Creating 3D models of any project that can be built, remodeled, or torn down. Drawing and annotating 2D drawings. Creating and editing technical drawings of project plans, factory floor layouts, or construction drawings. Creating and editing technical drawings of project plans, factory floor layouts, or construction drawings. Generating dimensioned drawings with 2D (projectional) and 3D (planar) views. Conducting advanced design calculations that are not possible in the 2D view. Organizing, labeling, and categorizing the project's design and construction data. Generating and modifying drawings with external applications such as the Autodesk Revit, Creo, and Fusion software applications. Meshing and detailing with the Sub-Drawing utility. Adding animation, linked components, and a variety of other useful features. Even if you're a non-CAD person, AutoCAD can help you efficiently plan and manage the creation, editing, and management of technical drawings. Even if you're a non-CAD person, AutoCAD can help you efficiently plan and manage the creation, editing, and management of technical drawings. The strength of AutoCAD is its ability to be used by a wide range of professionals and the ability to be adapted to the needs of each user. AutoCAD for beginners AutoCAD is designed to be easy to use, and it's very much a "learn by doing" application. If you're a beginner, consider installing an AutoCAD demo to get a feel for the interface and navigation. If you're a potential AutoCAD user, consider the initial software requirements and costs to see if AutoCAD is right for you. The most important thing to remember when first using AutoCAD is that it's not meant to be user-friendly. You're not supposed to be a user, you're supposed to be a CAD professional designing, and AutoCAD is not the right CAD program for you if you don't want to learn how to use a complex software program. Even if you're a beginner, it's important to learn how to move the cursor and types of commands to use. What is the difference between Auto

## **AutoCAD Crack + Product Key PC/Windows**

G-code, a computer language for controlling a CNC machine, can be read and interpreted by a CNC machine. CNC software may also generate these programs. Text objects can be imported from other AutoCAD Cracked Version types, such as text blocks, to be edited. 3D features include reverse-engineering (topology) and mechanical design (MDD). Raster image editors AutoCAD has many raster image editors, including several products developed in-house at AutoCAD's office, with the shared name AutoCAD Raster Image Editor (ARI for short). The raster image editor can be used to edit raster images (like bitmap images, such as JPEG, TIFF, BMP, GIF, and PNG images, and vector formats, such as EPS and SVG), to create new raster images from scratch, or to manage images like layers. The raster image editor has numerous tools that can be used to perform common tasks on images. These tools include: Window/Layers dialog box Layers dialog box Layers navigation pane Layers navigation pane with Layer Properties dialog box Image/Clipping dialog box Image/Image Properties dialog box Image/Image Properties tab Image/Image Properties tab with Advanced Display Options dialog box Image/Density dialog box Image/Image Properties dialog box Image/Image Properties tab Image/Image Placement dialog box Image/Image Placement tab Image/Image Placement dialog box Image/Shading/Eyedropper Image/Clipping mode menu Image/Crop/Content window Image/Crop/Content window with cropping tool Image/Crop/Content window with cropping tool and Ruler Image/Crop/Ruler Image/Cropping view (this is used as a guide for cropping) Image/Rotate tool Image/Rotate tool with grips and the Rotate tool Image/Adjust/Enhancements Image/Adjust/Enhancements/Color Settings dialog box Image/Adjust/Enhancements/Color Settings tab Image/Adjust/Enhancements/Color Settings tab with Color Settings dialog box Image/Adjust/Enhancements/Luminance dialog box Image/Adjust/Enhancements/Luminance tab Image/Adjust/Enhancements/Color Mask dialog box Image/Adjust/Enhancements/Color Mask tab Image ca3bfb1094

## **AutoCAD Crack+ Activation Key**

Requirements =============== - Windows 10 or newer. - An up to date autocad.exe. Command line arguments ===================== Usage: autocad.exe Arguments: The command line arguments -h, --help Show this help menu -p The product key -a The license admin user name -n The license admin user name -m The license admin password -o The file output location -v Verbose mode -x Don't prompt for product key --ask Ask if license should be used By default a license will be used if the product key is not provided. Sample  $1 == == == ==$  Install >autocad.exe --ask License Title: Autocad 2020 Product Key: >autocad.exe --p --n --o c:\out --x Verify Installation >autocad.exe --v --p --n --o c:\out --x Cancel

## **What's New in the AutoCAD?**

Convert your TIF images or PDFs to AutoCAD Drawings: Use standard TIF import or import the full Postscript file for detailed markups. Use the PDF-to-Drawing command to include both the original PDF as well as the AutoCAD drawing. Add notes and annotate a PDF so that you can send it to the production designer with exact revisions. Add and maintain identical drawings in separate PDF and AutoCAD files. (video: 1:43 min.) Integrated in-context annotation tool: Add, edit, delete and organize comments and annotations directly on the object that is being annotated. Annotate in context to review and refine the model without leaving the drawing or context. (video: 1:34 min.) Layers view: Quickly switch to the appropriate layer view using a double-click or keyboard shortcut. You can switch between the 2D and 3D layer views for each object or view and access the layer properties. Change the color of text or graphic layers or their transparency using the interface or the ribbon bar. Create, edit, move or delete layers. (video: 1:40 min.) Drawing templates: Add drawings to a library and customize drawings with predefined attributes. Start with a blank template and customize it by adding text, line styles, graphic styles, 3D surfaces and 2D annotations. You can also import a template from a file or the Web and customize it. Use the template as a starting point to create a drawing or modify it. (video: 1:40 min.) Powerful and flexible export features: Save time and effort with a simple and efficient export process. You can export to the following formats: AutoCAD DWG, DXF, DWF, 3DS, VRML and PDF. You can save the document to a drawing template, send it via email, export to a Web page or save it to a file. Export to PDF or DWG (and DWF or 3DS) with optional comments and layer properties. Export multiple drawings at once to a single PDF file or export to a folder of files. (video: 1:18 min.) Export drawings to an open source Web server: Save time and effort by exporting drawings to your Open Source Web server. You can link

**System Requirements For AutoCAD:**

"Recommended" Software: Windows 10/8/7: Mac OS 10.9/10.8: Intel CPU: 4 cores Intel CPU Intel CPU GPU: NVIDIA GeForce GTX 460 or equivalent AMD GPU or equivalent (Silent Hill Syndrome) 4GB RAM (8GB or more recommended) 4GB of VRAM (8GB or more recommended) HDD space: 150GB Recommended:I recommend HD-DVD over Blu-ray because if you don't have the right kind of player it's always hard

<https://tutorizone.com/autocad-crack-3264bit/> <http://fede-percu.fr/?p=> <https://otelgazetesi.com/advert/autocad-crack-free-download-3264bit-2/> <http://www.chandabags.com/autocad-crack-24/> <http://powervapes.net/autocad-free-download-pc-windows/> <http://mysquare.in/?p=> <https://expressionpersonelle.com/wp-content/uploads/2022/07/AutoCAD-5.pdf> <http://toxtronyx.com/?p=5236> <https://postlistinn.is/autocad-crack-with-product-key-3264bit-updated-2022> <https://coreelevation.com/2022/07/23/autocad-crack-x64-2/> <http://fiskenaesbaadlaug.dk/?p=6715> <https://www.aussnowacademy.com/autocad-crack-2022-5/> [https://www.incubafric.com/wp-content/uploads/2022/07/AutoCAD\\_Crack\\_LifeTime\\_Activation\\_Code\\_Download.pdf](https://www.incubafric.com/wp-content/uploads/2022/07/AutoCAD_Crack_LifeTime_Activation_Code_Download.pdf) <https://www.theblender.it/autocad-crack-free-for-pc-3/> <https://www.2el3byazici.com/wp-content/uploads/2022/07/AutoCAD.pdf> <https://nysccommunity.com/advert/autocad-2018-22-0-with-key-free-download-x64-updated-2022/> <https://splex.com/autocad-crack-free-download-for-windows/> [https://drtherapyplus.com/wp-content/uploads/2022/07/AutoCAD\\_Serial\\_Key\\_Free.pdf](https://drtherapyplus.com/wp-content/uploads/2022/07/AutoCAD_Serial_Key_Free.pdf) <https://paillacotv.cl/advert/autocad-20-0-keygen-full-version-download-win-mac-latest/> <https://cambodiaonlinemarket.com/autocad-2021-24-0-crack-free/>